## **Managing Payment Mapping**

×

**y**h

- En
- 🚯

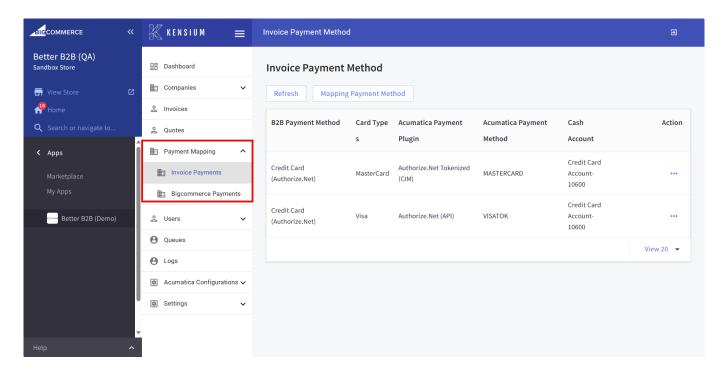

M

• Invoice Payments:

P

D1

HA.

Mapping Payment Method] in the state of the state of the

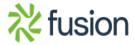

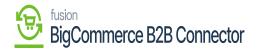

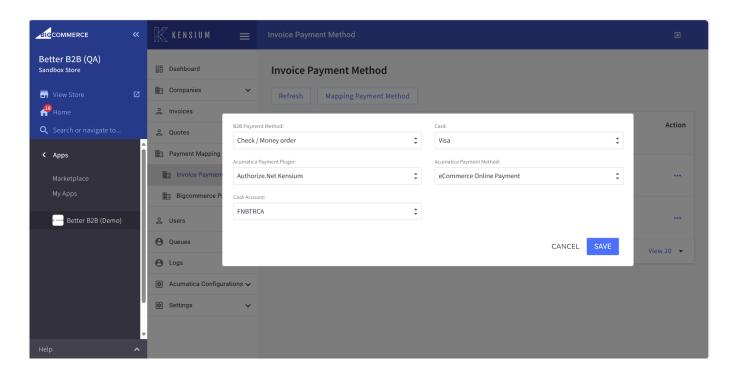

M

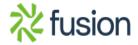